# Applying direction independent calibration in NDPPP

Tammo Jan Dijkema

October 2, 2013

# Motivation, imaging pipeline

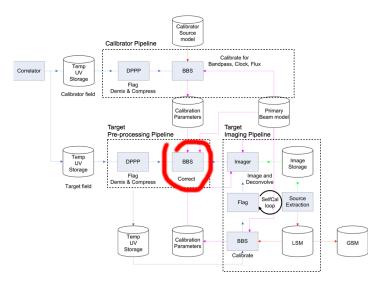

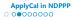

## What's new in NDPPP

- DPPP-step: correct (or applycal)
  - Not new: produces the same results as BBS with correct step.
  - Difference from BBS: weights are updated in weights column.
  - Slight difference from BBS: will complain about parameters that are not in the parmdb (BBS would assume they were 0).
  - Will flag inf and NaN.
- NDPPP can now write to different data column (CORRECTED\_DATA)
- Also different weight column (CORRECTED\_WEIGHT) is possible.
- New step out makes it possible to write to multiple data columns. (Only one data stream is passed on between the steps.)

## Usage: apply gain + clock calib. to existing MS

```
Parset for updating existing MS
```

CORRECTED WEIGHT

```
msin = myinput.MS
msout = . # Same as input
msout.datacolumn = CORRECTED DATA
msout.weightcolumn = CORRECTED WEIGHTS
steps = [gaincorr.clockcorr]
gaincorr.type
             = correct
gaincorr.correction = gain
 # gain, tec, clock, commonscalarphase, commonrotationangle
gaincorrect.parmdb = bbs solutions.parmdb
clockcorr.type = correct
clockcorr correction = clock
clockcorrect.parmdb = bbs_solutions.parmdb
                       parmdb
           parmdb
            Correct
                        Correct
 in.ms
          CORRECTED DATA
```

## Usage: apply gain calib. to averaged MS

```
Parset for writing two columns to new MS
msin = myinput.MS
msout = myoutput.MS
msout.datacolumn = CORRECTED DATA
msout.weightcolumn = WEIGHT_SPECTRUM
steps = [flag, demix, average, out, correct]
correct.type
                 = correct
correct.correction = gain
correct.parmdb = bbs solutions.parmdb
out.type
         = out
out.name
         = myoutput.MS
out_datacolumn = DATA # Default
out.weightcolumn = WEIGHT_SPECTRUM # Default
                                               parmdb
              Flag
                        Average
                                      Out
                                                Correct
 in.ms
                                         DATA
                                        WEIGHT SPECTRUM
                                                  CORRECTED DATA
                                                  CORRECTED WEIGHT
                                    out.ms
```

# Possible new imaging pipeline

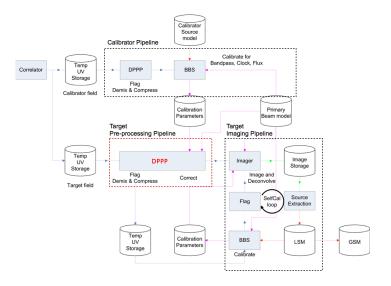

## **Status**

### Applycal

- Available in LofIm
- · Needs testing in realistic use cases

#### Reading / writing different data, weight columns

- Available in Lof Im
- Needs some testing

#### New step out

- Not available yet
- · Workaround: write to one file, launch NDPPP again

#### Documentation:

http://www.lofar.org/wiki/doku.php?id=engineering:
software:tools:ndppp